# protoDUNE-SP Data Quality Monitoring

Maxim Potekhin (BNL)

ProtoDUNE-SP Data Exploitation Readiness Review@FNAL May 10th 2018

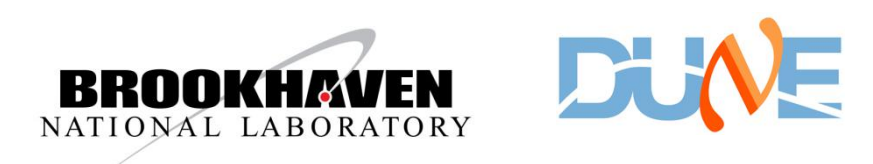

#### **Overview**

- The focus of this talk is mainly on infrastructure implemented for the support of the Data Quality Monitoring (DQM) in protoDUNE-SP
- Motivations for DQM and prompt processing
- Requirements
- System design
- Interfaces
- Deployment and operation
- What we learned in the two Data Challenges
- Remaining work items

\* more technical material can be found in the "Backup Slides" section

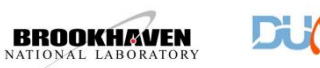

#### Motivations for DQM and prompt processing

- Goal: Provide actionable information to the shifters regarding detector performance within minutes (or perhaps tens of minutes) from the time the data is taken
- The Online Monitor has some of the more basic functionality similar to Data Quality Monitoring but some of the tasks are not compatible with its mode of operation
- Many experiments have "express streams" (also referred to as "nearline" or "prompt processing systems")

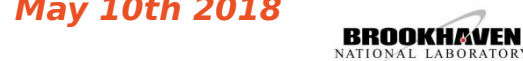

#### Online Monitoring vs Prompt Processing.

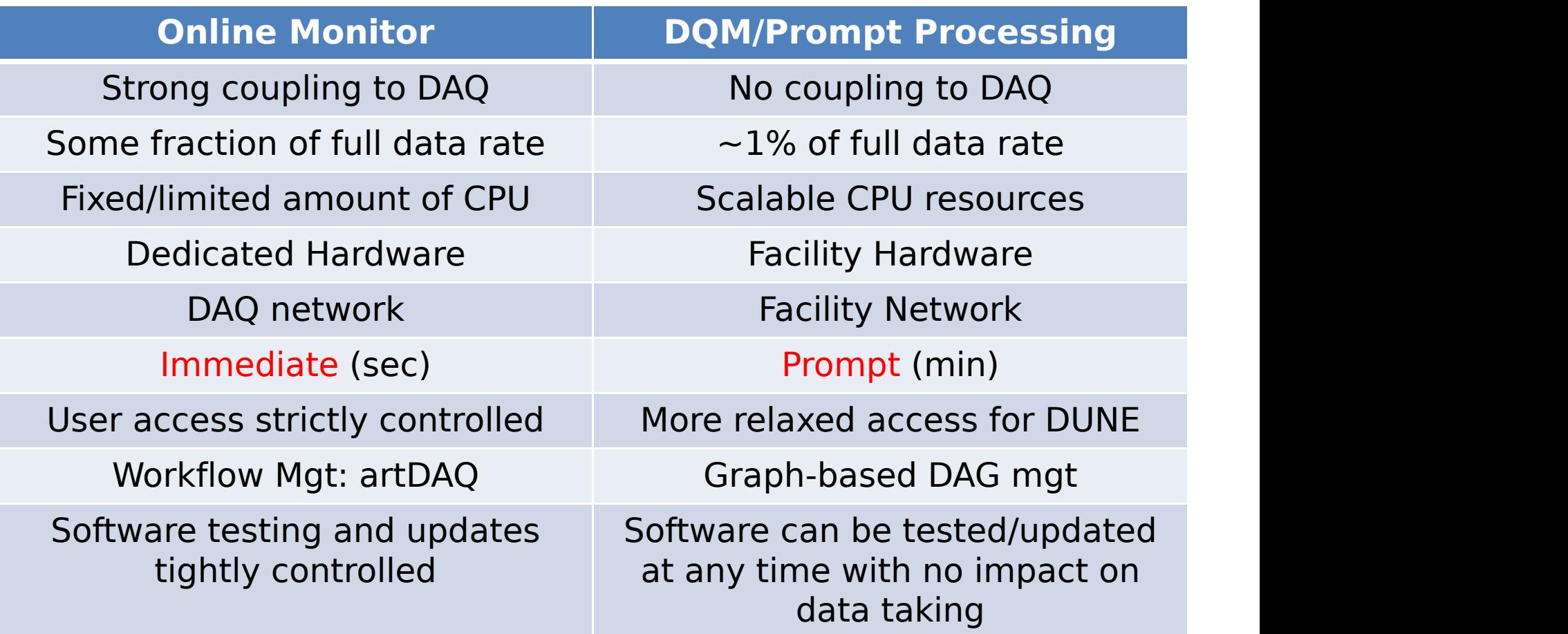

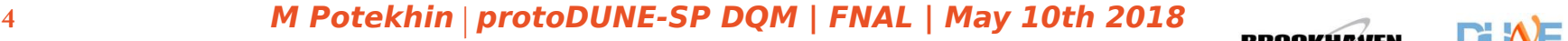

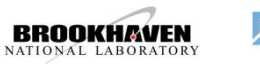

#### **protoDUNE-SP data flow**

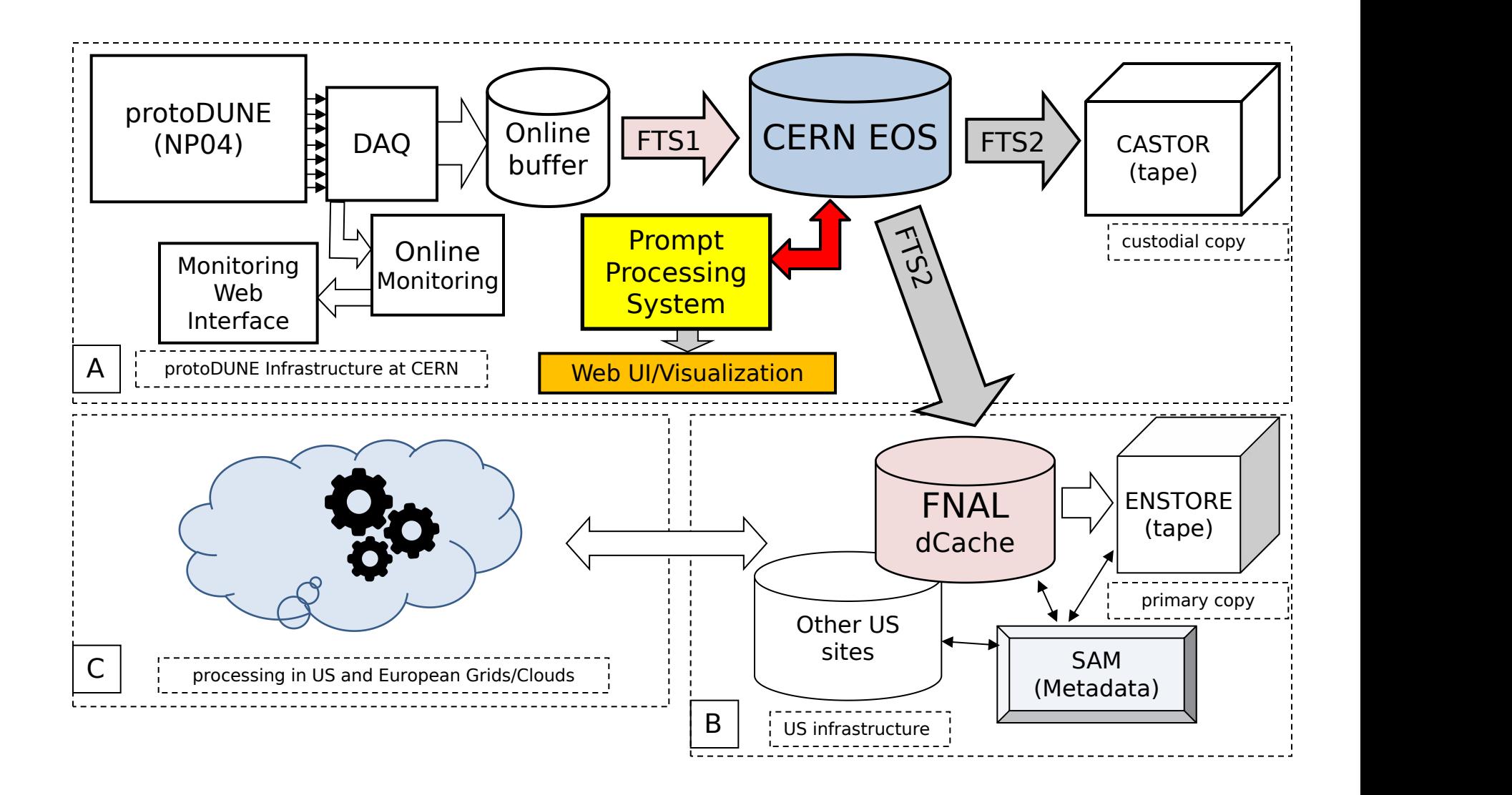

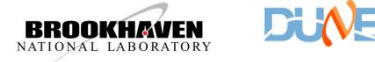

#### The protoDUNE-SP prompt processing system

- The **p**rotoDUNE-SP **p**rompt **p**rocessing **s**ystem (**p3s**) is needed to support DQM, running a variety of DQM payloads on a fraction of the data already recorded on disk, turnaround time of O(10min)
- Basic requirements for p3s
	- maximal simplicity of deployment and maintenance, resource flexibility
	- automation
	- monitoring capabilities to manage and track execution
	- efficient presentation layer for users' access to the DQM data products

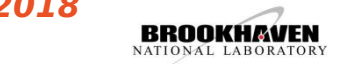

#### p3s design

- ...see backup slides
- In a nutshell, it is a server-client architecture with HTTP communication between the components
- p3s is based on the concept of the "pilot framework"
	- minimizes the latency of job execution
- version control using git (GitHub)

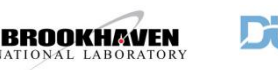

#### p3s pilot framework (conceptual)

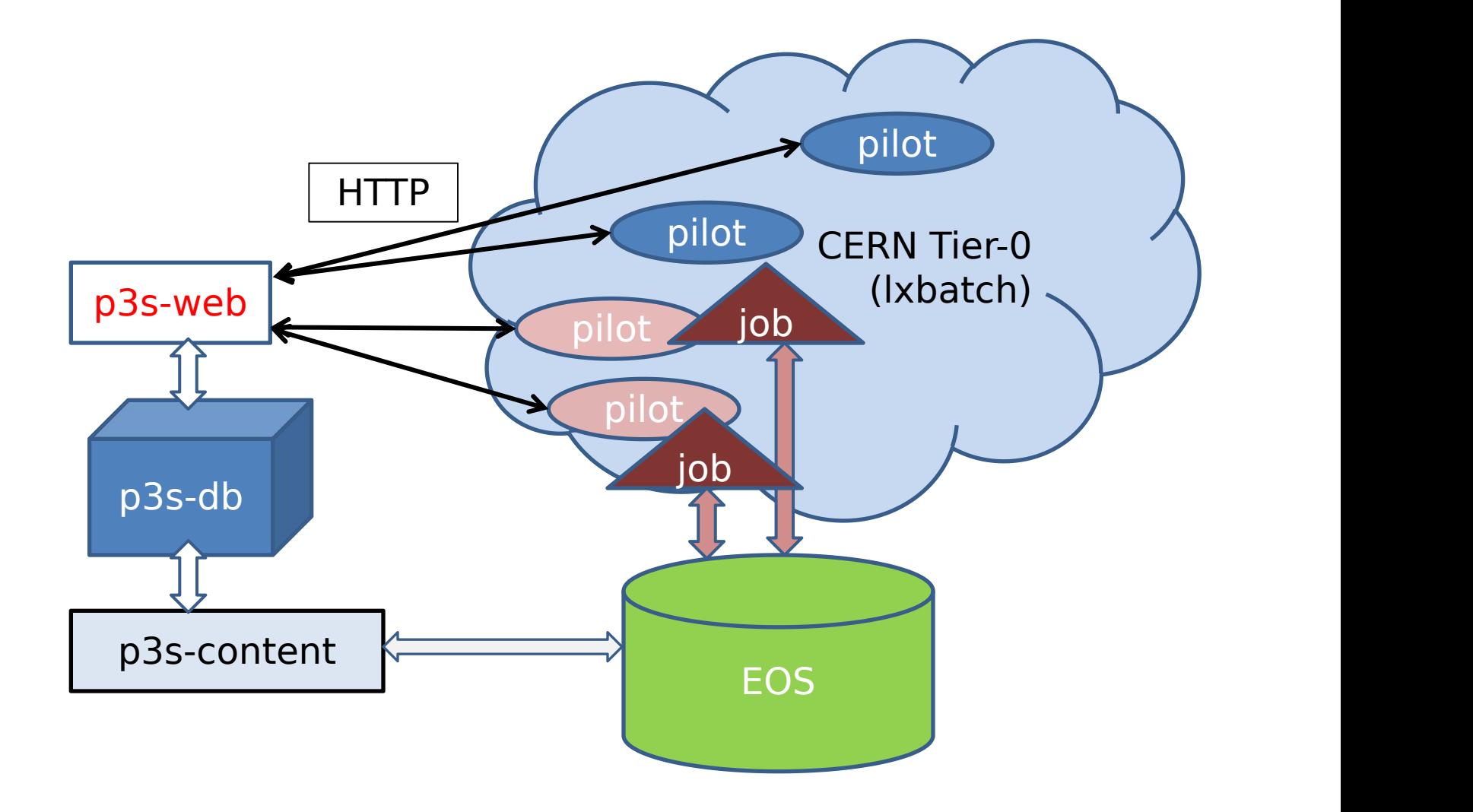

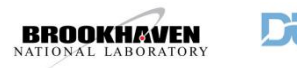

#### p3s Jobs and Workflows

- Jobs are submitted as records to the p3s database by *interactive or automated* clients
	- effectively a queue
- The state of each job is updated (e.g. from "defined" to "running" to "finished") under the management of a pilot, reported to the server
- Jobs are assigned UUIDs
- p3s supports DAG-type workflows

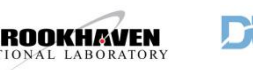

### p3s: an example of Job Description

#### "name": "EvDisp:Main",

"timeout": "1000",

 $\{$ 

- "jobtype": "evdisp",
- "payload": "/afs/cern.ch/user/n/np04dqm/public/p3s/p3s/inputs/larsoft/evdisp/evdisp\_main.sh",
- "priority": "1",
- "state": "defined",
- "env": {

[*[[[[[*]]]]

- "DUNETPCVER":"v06\_69\_00",
- "DUNETPCQUAL":"e15:prof",
- "P3S\_NEVENTS":"5",

}

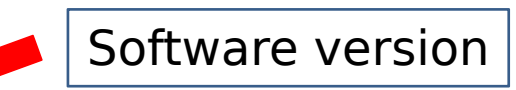

- "P3S\_LAR\_SETUP":"/afs/cern.ch/user/n/np04dqm/public/p3s/p3s/inputs/larsoft/lar\_setup\_2.sh",
- "P3S\_FCL":"/afs/cern.ch/user/n/np04dqm/public/p3s/p3s/inputs/larsoft/evdisp/evdisp\_current.fcl",
- "P3S\_INPUT\_DIR":"/eos/experiment/neutplatform/protodune/np04tier0/p3s/input/",
- "P3S\_INPUT\_FILE":"dummy\_to\_be\_replaced",
- "P3S\_OUTPUT\_DIR":"/eos/experiment/neutplatform/protodune/np04tier0/p3s/output/",
- "P3S\_EVDISP\_DIR":"/eos/experiment/neutplatform/protodune/np04tier0/p3s/evdisp/",
- "P3S\_USED\_DIR":"/eos/experiment/neutplatform/protodune/np04tier0/p3s/used/",
- "P3S\_OUTPUT\_FILE":"evdisp.root"}

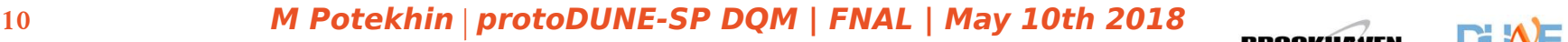

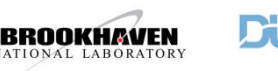

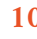

]

#### Component reuse

- ...please see backup slides
- the idea is to leverage standard existing frameworks and packages and minimize own development

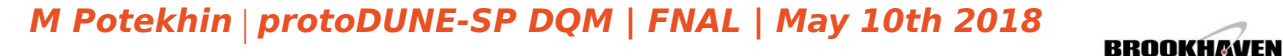

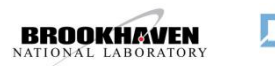

#### **CPU CPU CPU**

- Tested operation with 1000 concurrent jobs executed in p3s over a period of time (utilizing CERN lxbatch service)
- Need to balance available CERN resources to fit within DUNE allocation
- p3s ran with 300 pilots in Data Challenge 1 and with 600 pilots in Data Challenge 2 (to be adjusted once the payload software is finalized)

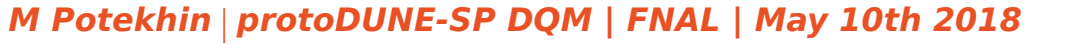

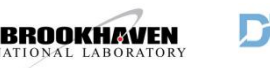

#### Hosting p3s services on VMs in CERN OpenStack

- p3s-web: the workload managment and monitoring server (Django+Apache)
- p3s-content: presentation service (Django+Apache)
- p3s-db: the database server (PostgreSQL)

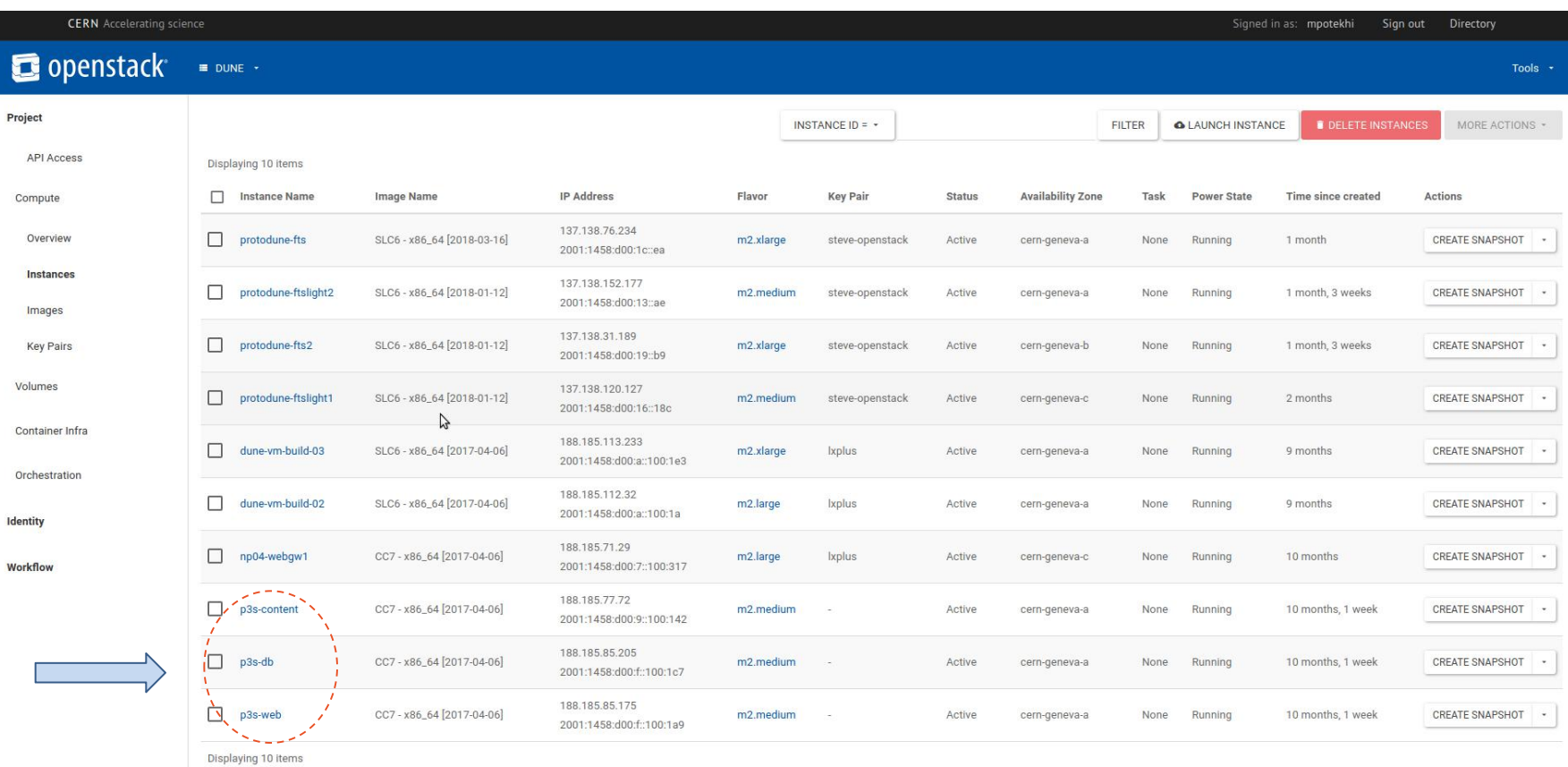

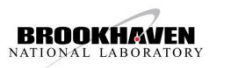

#### The p3s dashboard and the DQM section of the Grafana monitor

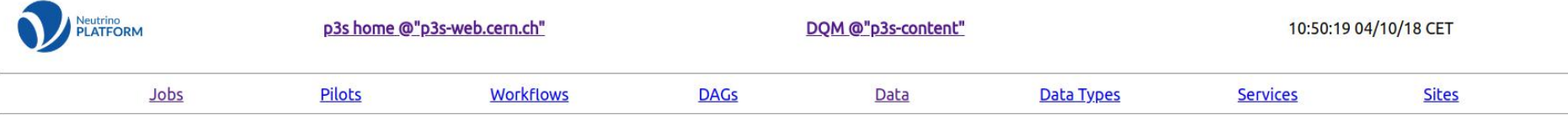

#### p3s running on server "p3s-web.cern.ch" at 10:50:19 04/10/18 CET

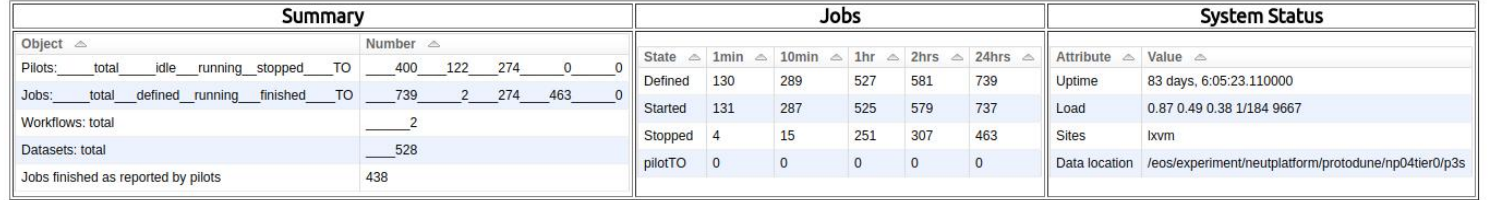

Users: gechrist, hschellm, jingbow, mspanu, mxp, np04dqm, tjunk

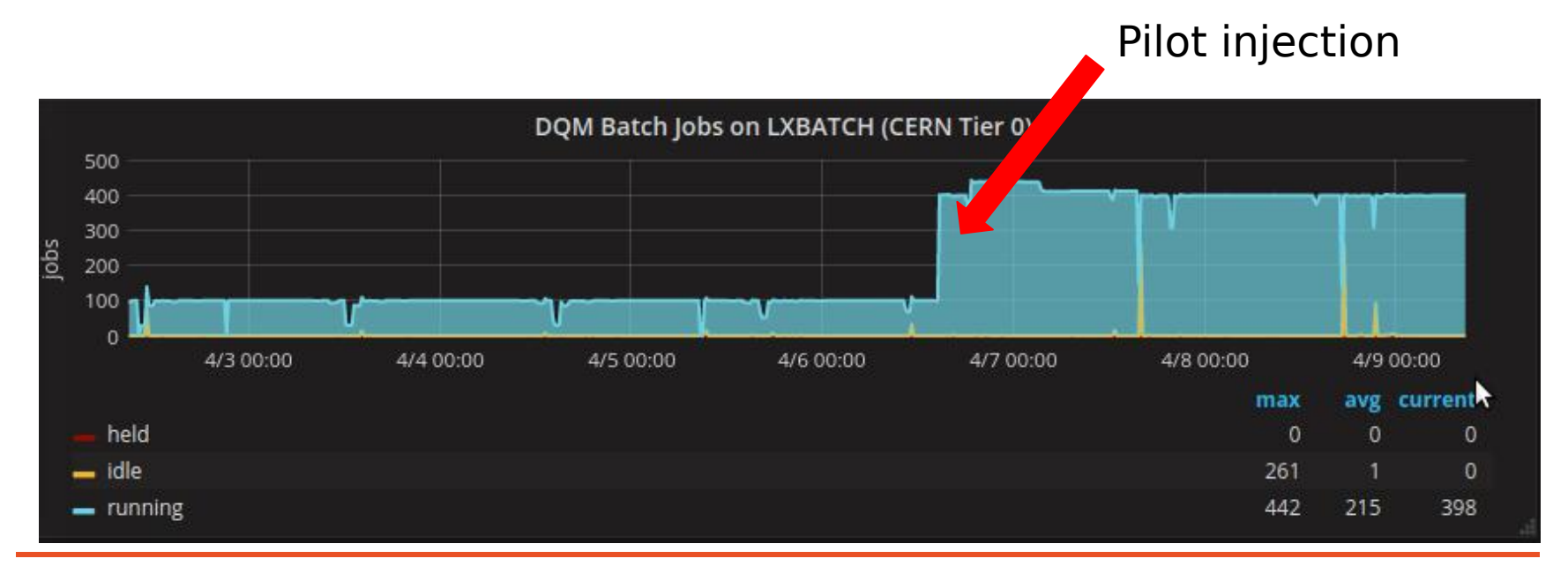

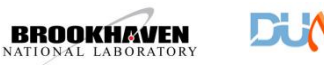

### The p3s job monitoring page

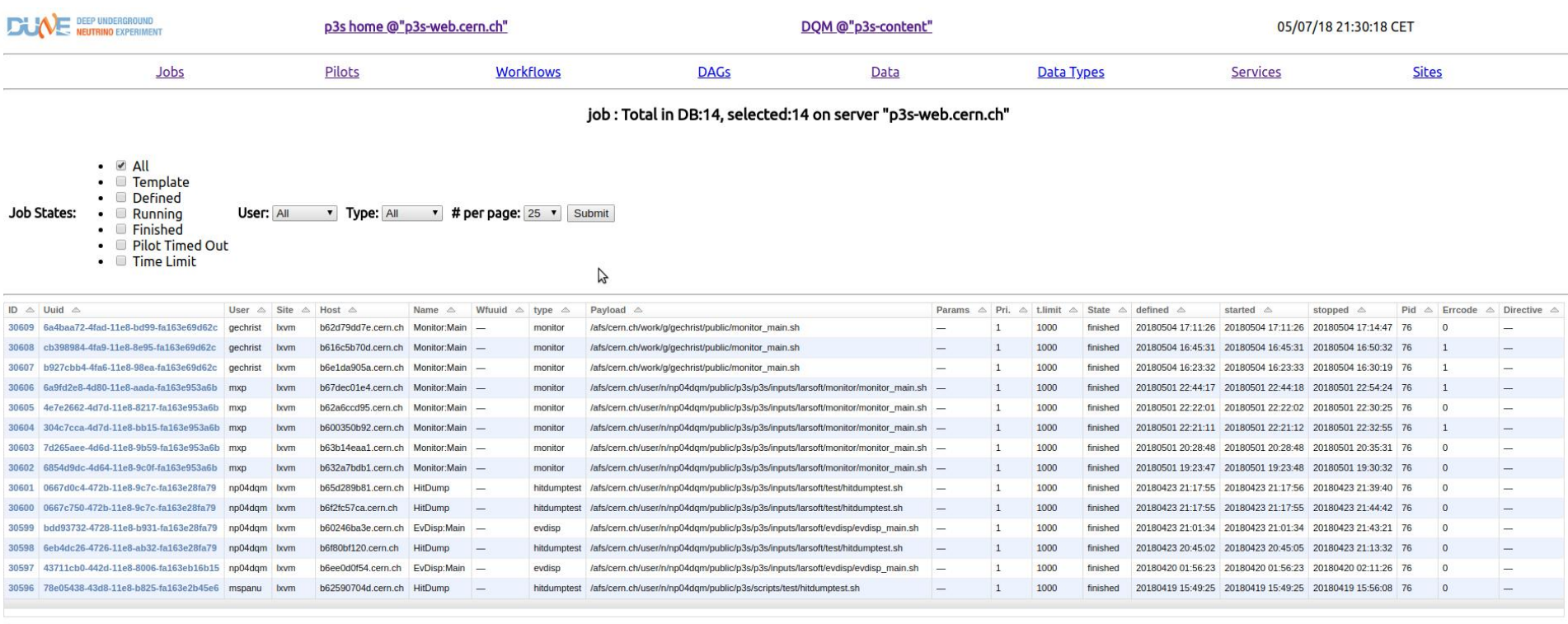

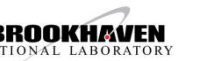

#### Current DQM payloads

- "TPC Monitor"(includes the Photon Detector)
- Event Display + Data Preparation
- Purity Monitor
- BI Monitor (currently in a rough prototype stage)
- Currently all are LArSoft apps, this simplies the setup which is common

Notes:

- Software is provisioned to the worker nodes via CVMFS
- The list is not final and certain applications are in the works
- p3s is designed to make it easy for the operators to add new payload jobs and workflows is this becomes necessary during activation, commissioning and data taking
- High degree of compatibility between OM and DQM, some software has been successfully ported

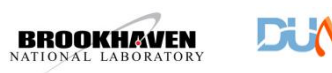

#### Job detail in the p3s monitor

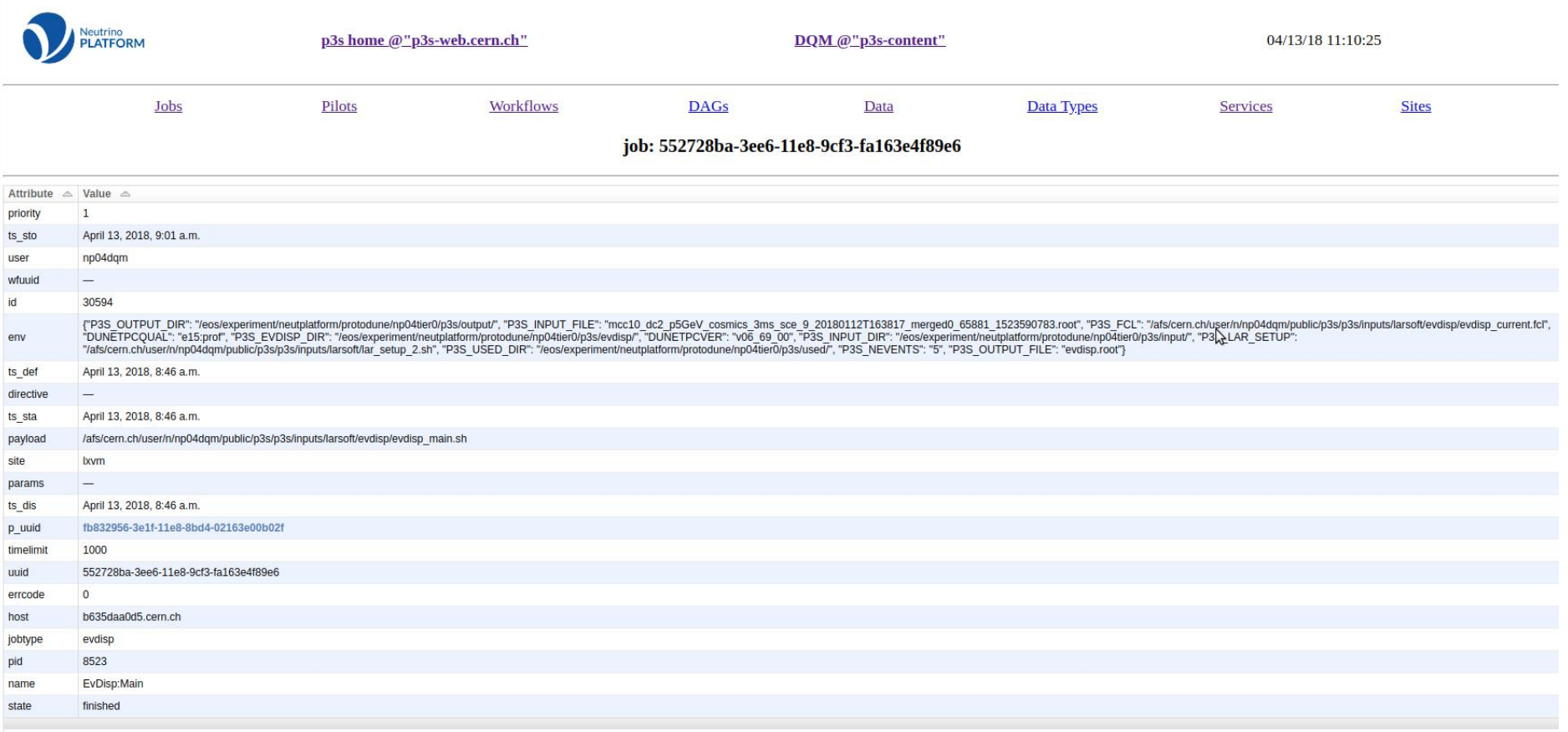

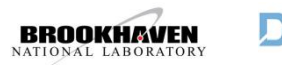

#### DQM payload output on the "p3s-content" pages

**DEEP UNDERGROUND** Li **NEUTRINO EXPERIMENT** 

Home

Purity\_

**Event Display Images** 

**Event Display Prototype Interface** 

#### protoDUNE DQM: Purity Monitor

#### # per page: 25 v Submit

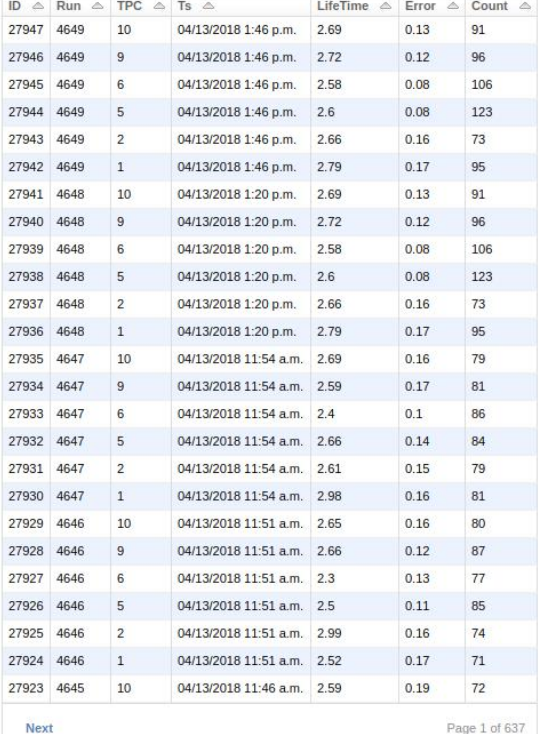

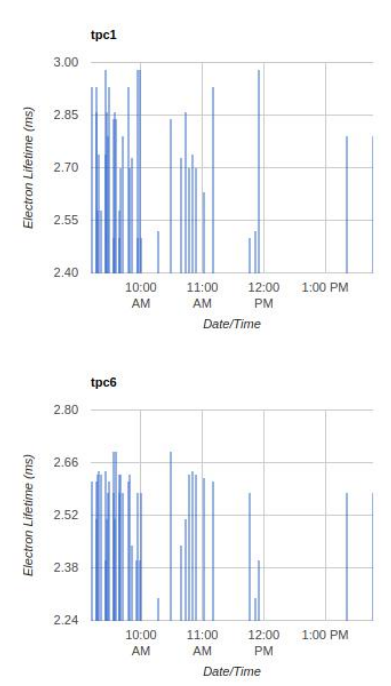

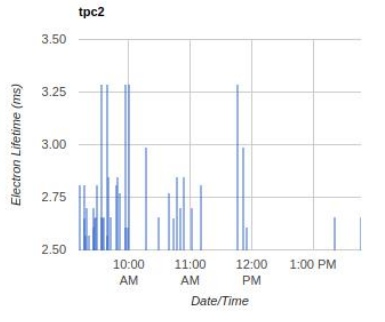

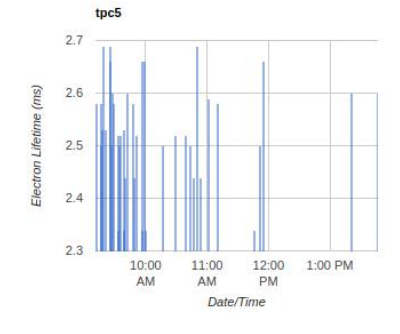

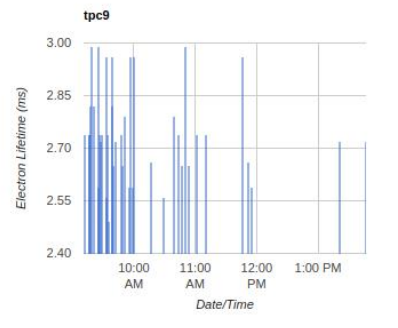

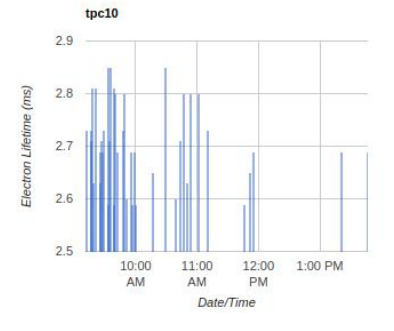

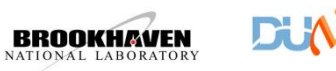

#### DQM Event Display + Data Preparation (a prototype)

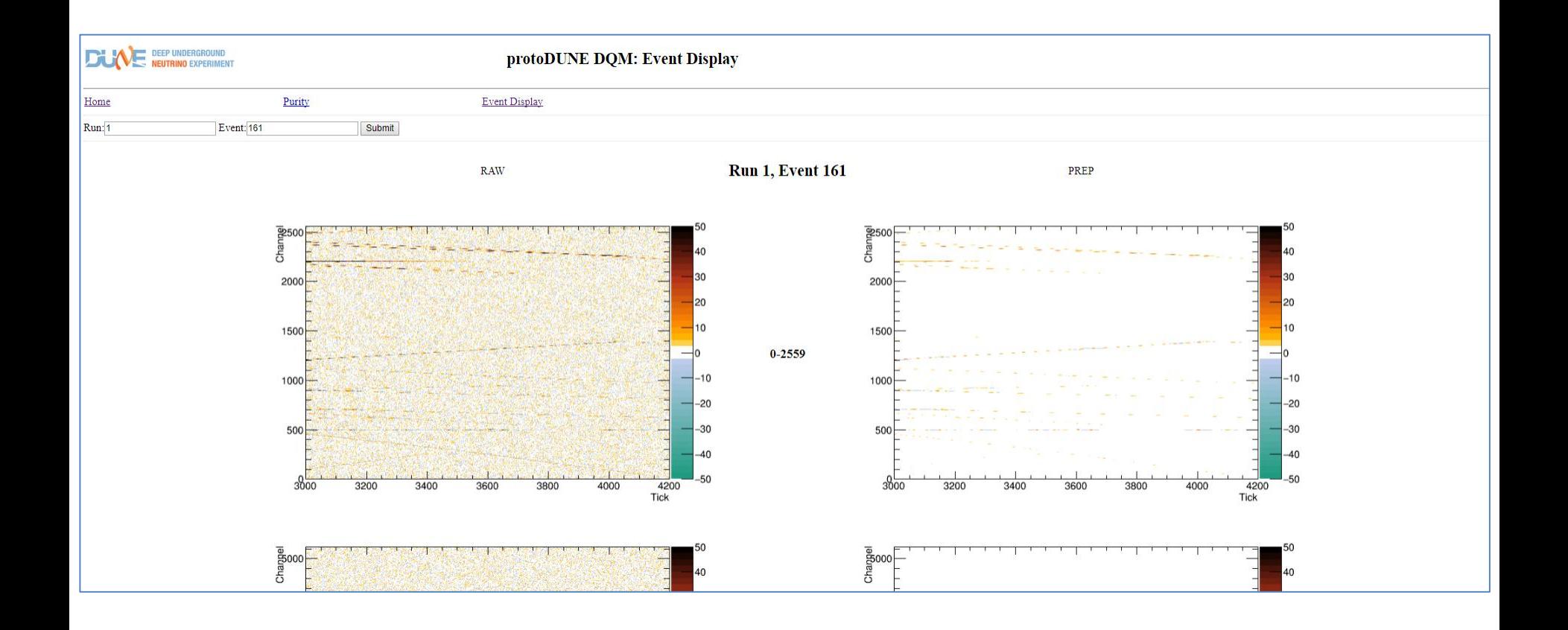

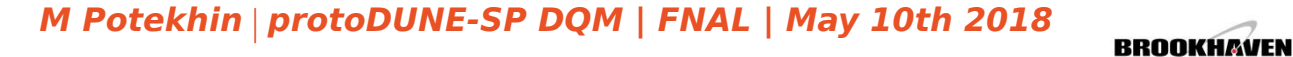

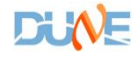

NATIONAL LABORATORY

#### DQM "TPC Monitor" application (histograms produced in p3s, UI integration is work in progress)

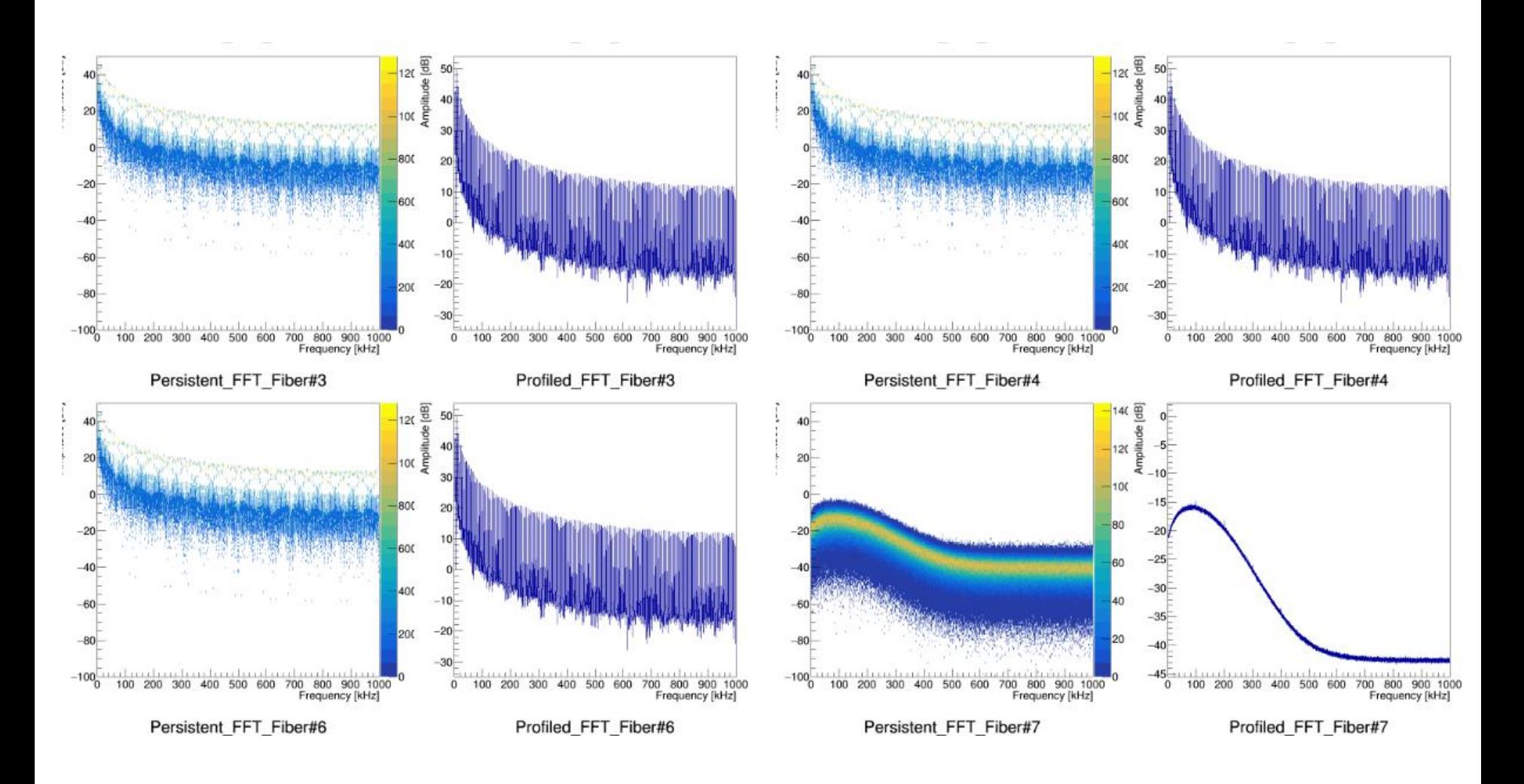

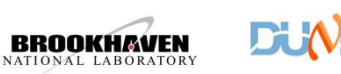

#### Deployment

- Services on OpenStack: standard installation of Python, Django, Apache, PostgreSQL and a few packages
- Network configuration/firewall/SELinux
- Client software is ready to use for any DUNE member
- Storage
	- CERN EOS for I/O, with initial reliance on FUSE interface (a POSIX-like layer)
	- CERN AFS for local software deployment and HTCondor log files
- a designated "inbox" where a predefined portion of the data is copied by an instance of F-FTS
- one or more "outbox" folders for output data

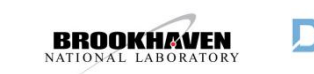

#### Operation in 2017 - Spring'18

- Operating continuously for about a year with core services running in a stable manner, used to test DQM payloads
- A few types of cron jobs are active using the CERN distributed "acrontab" (services)
- Two data challenges were conducted in the past 6 months and they will be summarized in a separate report during this review

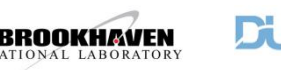

#### Services and the service log

- p3s persists reports from its services in a database (service log)
- helpful in finding errors and reporting them to CERN ITD e.g. HTCondor
- can add any service due to a simple API

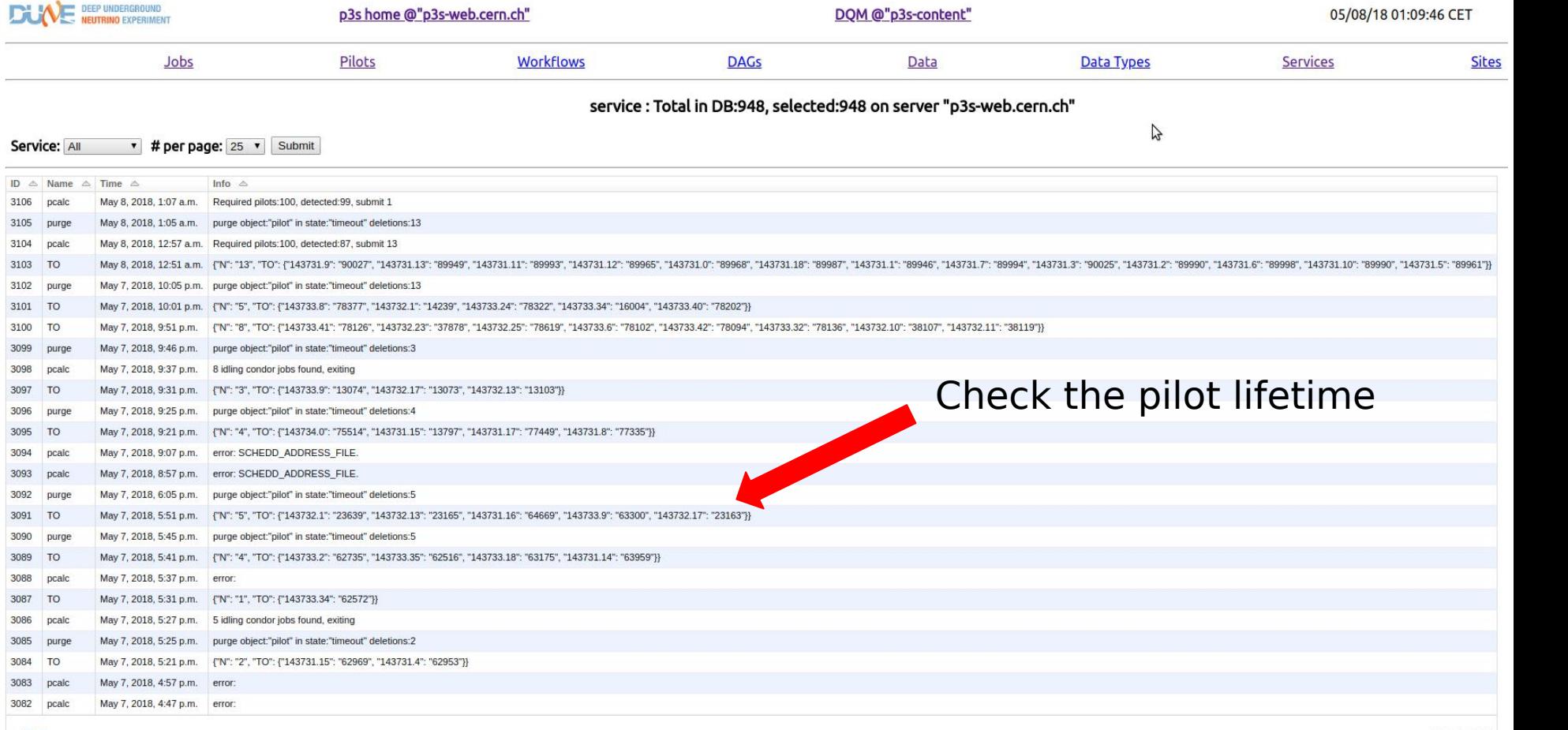

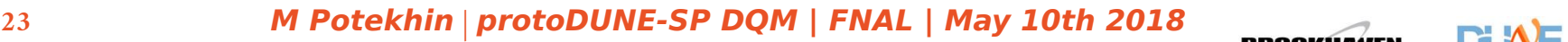

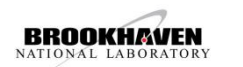

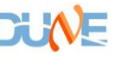

#### Data Challenges (DCs)

- The two data challenges took place in Nov. 2017 and Apr. 2018 with teams working at both CERN and FNAL, instrumental for us achieving readiness
- ...contained components for "keep up processing" (offline) and Data Quality Monitoring, which was running continuously consuming data delivered to it by F-FTS
- Utilized both MC data as well as real data from the Cold Box test

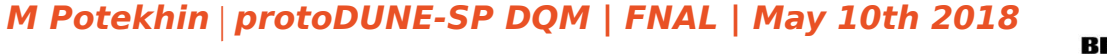

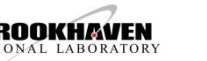

#### Infrastructure issues identified in Data Challenges

#### • DC1:

- AFS timeouts
- premature termination of pilots due to a bug in the HTCondor configuration (fixed!)
- occasional slowness when using EOS FUSE CLI commands
- DC2:
	- a new bug in EOS (unreadable files), fixes by CERN experts are work in progress
	- increased failure rate with large files when writing files through EOS FUSE mount
	- occasional HTCondor "shadow exception" errors
- post-DC2:
	- HTCondor services non-reponsive for some period of time
	- ...due to general high load on the servers machines and misconfigured jobs

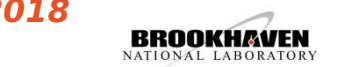

### **Mitigation**

- EOS FUSE:
	- migrate away from FUSE wherever possible
	- stage the data using xrdcp (this does not exclude errors but still more stable)
	- harden the scripts to better handle errors
	- *...this currently is work in progress*
- HTCondor:
	- there is little that can be done in case of a genuine outage apart from escalation of the issue with the CERN ITD services
	- an additional alarm would be helpful to quicker identify these occurrences (currently detection is done by consulting the "service log DB" which is a part of p3s)

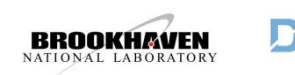

#### Error Detection/Recovery Procedures for shifters

- General:
	- look at the *service log* of p3s already to detect HTCondor submission problems
	- this is the spot that the shifters can routinely watch once an hour
	- some of EOS failures are less obvious and probes need to be added, reporting to the same service log
	- completed jobs record the error code in the job monitor DB, and if that is not zero than log files can be examined
	- all of the above requires training for shifters
	- CERN service ticket system is pretty good and we have a working relationship with CERN ITD, and a liaison
- EOS:
	- missing outputs are a clear sign, but require expertise
	- ...see the comment above
- HTCondor:
	- p3s job logs record a variety of runtime HTCondor failures
- Improvements:
	- create alarms

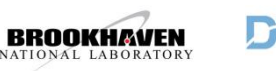

#### DQM payload development cycle and software deployment

- Software provisioning is done via CVMFS
- ...but we also require local builds and started testing at CERN
- It is assumed that individual DQM payload developers are responsible for curating DQM outputs (histograms, diagrams, tables), bug fixes, enhancements etc
	- Bruce Baller is the lead
- Participation of other DRA team members is highly useful
- p3s shifters are responsible for day to day operation, system monitoring and responding to alarms or anomalies

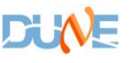

### DQM/p3s operations

- In a steady state, a dedicated p3s shifter duty is not necessary,  $\sim$ 10% FTE availability is needed on a 24/7 basis during the operation
	- but we expect things to be hectic during commissioning so more effort will be required around August
- First p3s tutorial was held at CERN during DC1 and achieved its goals with participants running LArSoft jobs
- Documentation was subsequently improved
- We anticipate that we'll need at least 3 (and preferably 4-5 for redundancy) trained personnel to insure adequate coverage of p3s
- 1-2 weeks of hands-on experience (part-time) will likely be required to achieve proficiency
	- goal is to be able to reliably run and re-run both established and ad hoc payloads
	- local builds
	- add a few alarms, improve logs and write up the shift instructions
- In addition, once the presentation layer is finalized we'll arrange a tutorial for DRA/DQM experts to help them navigate DQM outputs

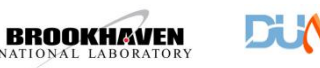

#### Further work items

- Tagging/Cataloging DQM output
- p3s-content Web interface additions and improvements
- Training shifters

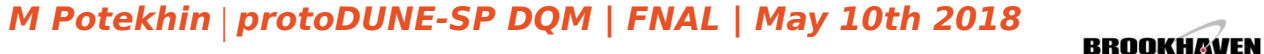

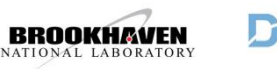

### Summary of the timeline and milestones

- Jan 2017: a p3s prototype operational
- Apr 2017: deployment on the Neutrino Platform Cluster
- Jun 2017: migration of services to OpenStack
- Aug 2017: prototype DQM payloads tested (Purity Monitor and Event Display)
- Nov 2017: DC1 with 3 types of DQM payloads, scalability test
- Dec 2017: documentation rewrite
- Jan 2018: migration of services to the production account
- Apr 2018: DC2 with Purity, Display, Monitor, BI(\*)
- May 2018: Improvements in DQM scripts to mitigate infrastructure issues
- Jun 2018: Better presentation layer for the TPC monitor, Ev. Disp. etc
- Jun 2018: Addition of S/N
- Jul 2018: DC2.1(?)
- Jul 2018: automated transport of DQM outputs to FNAL
- Jul 2018: train shifters
- Aug 2018: BI integration
- Aug 2018: debugging and adjustments during the commissioning
- Sep 2018: operations, data taking

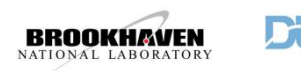

# Backup Slides

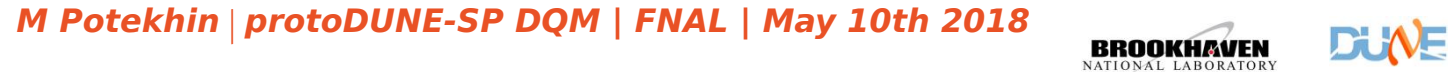

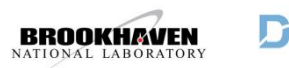

#### Documentation

- User-level documentation created and maintained on GitHub:
	- https://github.com/DUNE/p3s/tree/master/documents
- Prior Documentation:
	- DocDB **1811:** *"Prompt Processing System Requirements"*
	- DocDB **1861:** The outline ofthe design of the *p*rotoDUNE *p*rompt *p*rocessing *s*ystem (**p3s**)

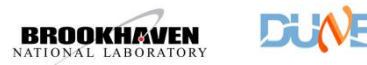

#### Setting up the LArSoft (duneTPC) environment

On an either interactive or batch node at CERN:

source /cvmfs/dune.opensciencegrid.org/products/dune/setup\_dune.sh setup dunetpc \${DUNETPCVER} -q \${DUNETPCQUAL}

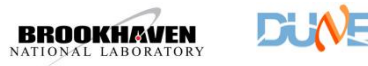

#### Considerations for reuse of existing systems

- A few exsiting "express stream" systems were considered and found impractical to adopt because of high degree of their coupling to the respective experiment infrastructure
- Existing large scale Workload Management Systems are powerful but an apparent overkill and carry substantial deployment and maintenance costs
- On the other hand, a simpler assembly of scripts that could automate DQM functionality but won't afford the user an efficient UI for either monitoring of job execution or access to the DQM data products; keeping track of the state of objects w/o a database is problematic
- p3s fills the gap between these different domains
- we are leveraging the CERN distributed storage to streamline data handling, and straightforward interface to the Tier-0 batch system (HTCondor) to achieve overall simplicity of the design

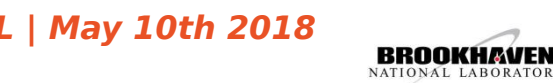

### p3s design

- Server-client architecture, with a few available clients performing various functions. The server is a Web service (HTTP interface).
- p3s is based on the concept of the "pilot framework"
	- the pilot is a client running on a WN and managing jobs
	- the pilot is an agent deployed to the worker nodes that orchestrates the execution of the payload jobs
	- approach successfully used in systems such as PanDA and Dirac
	- pilots can run on ad hoc clusters or large facilities such as CERN Tier-0, tested on both
- Once activated, the pilot job sends a request to the p3s server in order to be assign a job for execution
	- the server fetches a job from its queue and matches it to the pilot
	- the pilot's lifetime is substantially longer than the typical execution time of DQM payloads, so a single pilot will serially process a large number of DQM jobs before termination (reaching its time limit)
	- since it operates in a live batch slot, the time for job dispatch is extremely short which provides the necessary responsiveness of the system

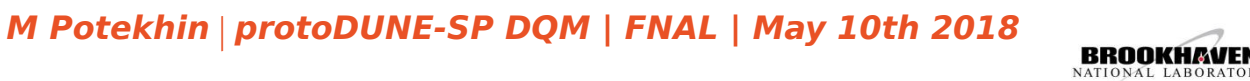

## p3s on GitHub: https://github.com/DUNE/p3s

#### protoDUNE prompt processing system (p3s)

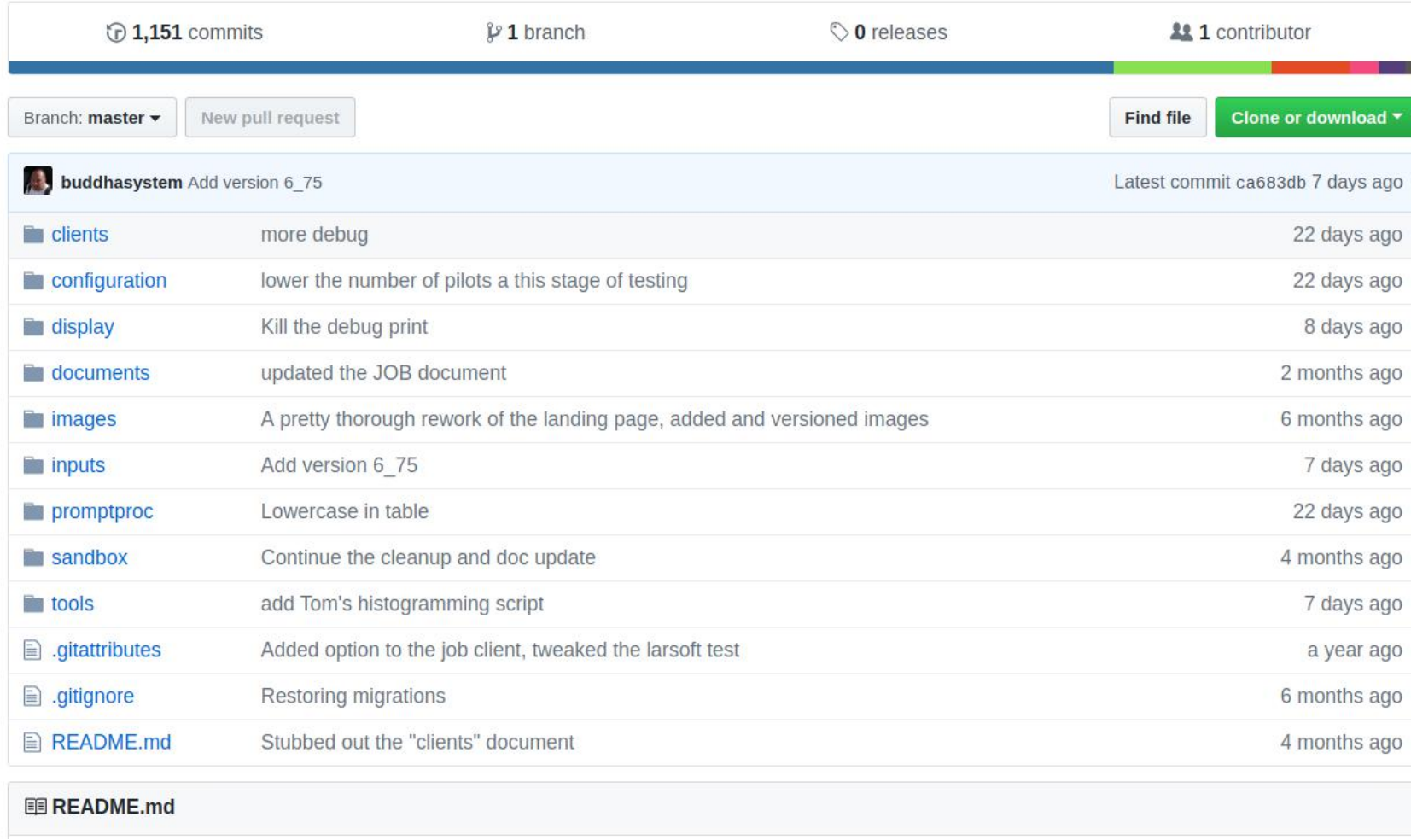

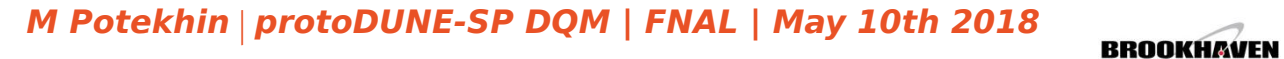

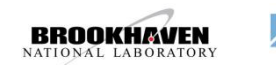

#### Component reuse

- The goal is to minimize the amount and complexity of the application code
- This is achieved by using industry-standard, proven components
	- Apache Web server
	- Django Web application framework and helper packages, extensive use of Django template mechanism
	- PostgreSQL for the database service
	- Standard JSON and XML parsers
	- *Google Charts* for dynamic graphics
- Standard HTCondor interface for automatic submission of p3s pilots to lxbatch (a service script on top of HTCondor CLI)
- Web UI: purposely minimalistic but functional
- For data movement the capabilities of F-FTS are being leveraged

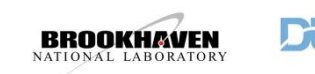

### p3s: workflow support

- p3s supports workflows described as DAGs
- a standard XML schema (GraphML - developed for graphs) is used, supported by third-party apps
- parsing of XML comes for free with NetworkX package (Python)
- workflows are created using prefab DAGs as templates
- both classes are persisted in the DB as lists of nodes and edges
- only basic testing done up to this point

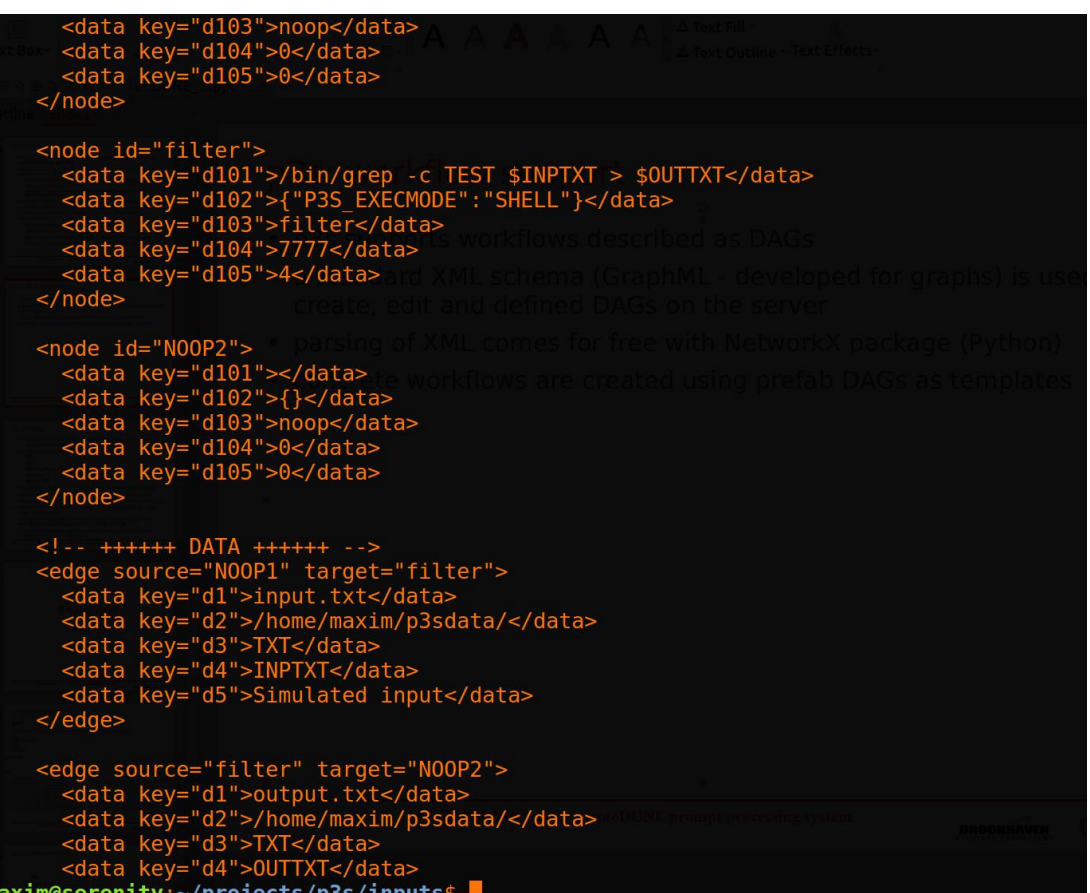

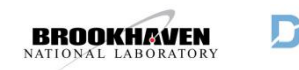